# 電子媒体による先進医療A又はBの報告に係る取扱い

## 〈電子媒体(CD-R等)へのファイルの格納方法〉

#### 【先進医療A】

①フォルダ(フォルダ名「先進医療A」)を作成してください。 ②フォルダ(フォルダ名「(貴医療機関の名称)」)を作成し、①のフォルダに格納してください。 ③フォルダ(フォルダ名「(貴医療機関が届け出ている先進医療技術名)」)を先進医療技術ごと に作成し、②のフォルダに格納してください。 ④③のフォルダ内に作成した報告に係る様式等のファイルを格納してください。 ⑤①~④までの作業完了後、電子媒体で提出してください。

#### ○先進医療Aのイメージ図

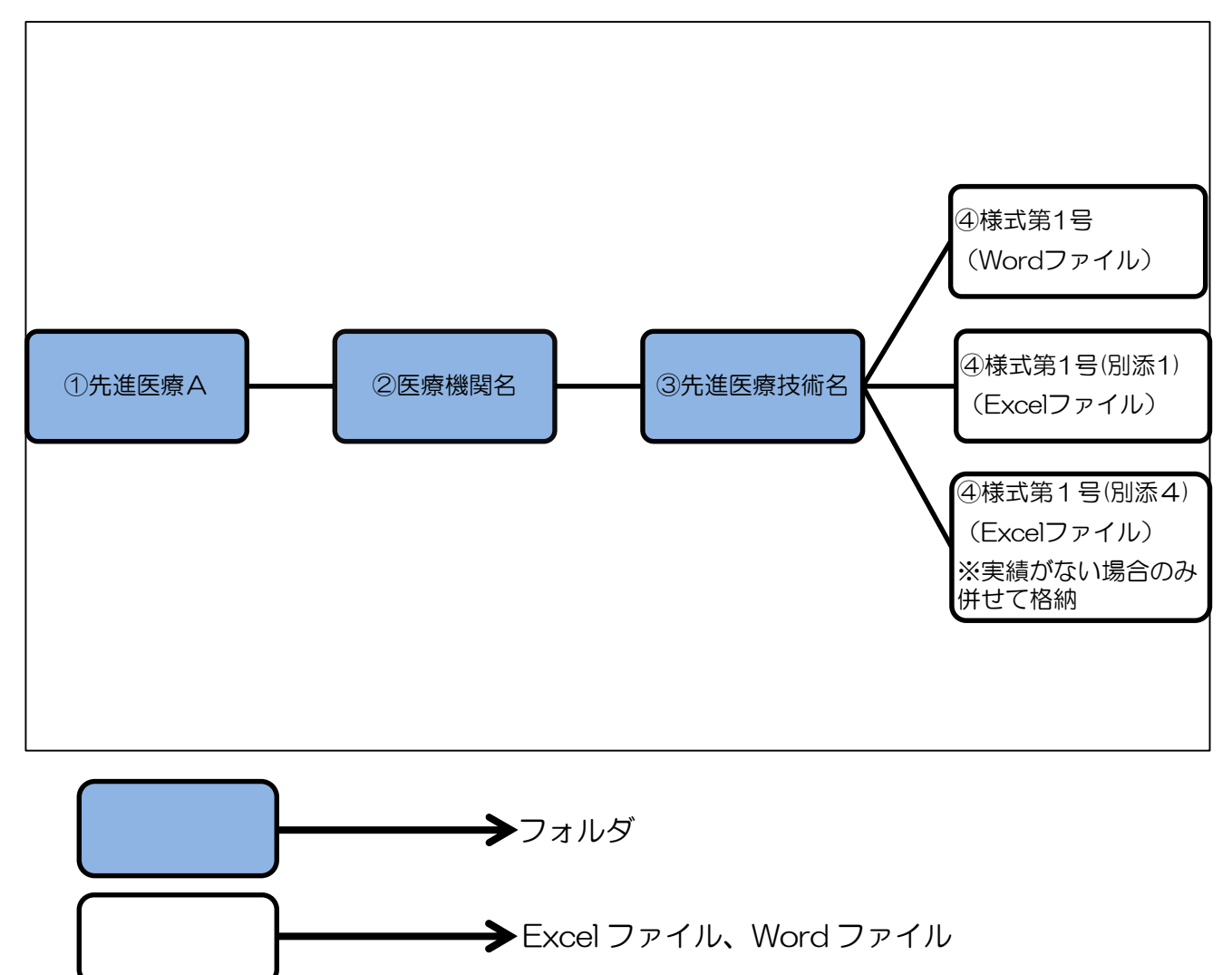

## ※ 先進医療Bに係る取扱いは裏面参照

### 【先進医療B】

①フォルダ(フォルダ名「先進医療B」)を作成してください。

②フォルダ(フォルダ名「(貴医療機関が届け出ている先進医療技術名)」)を先進医療技術ごと に作成し、①のフォルダに格納してください。

〈以下③④は協力医療機関がない場合〉

③フォルダ(フォルダ名「(貴医療機関の名称)」)を作成し、②のフォルダに格納してください。

④③のフォルダ内に報告に係る様式等のファイルを格納してください。

〈以下⑤⑥は協力医療機関がある場合〉

⑤フォルダ(フォルダ名「申請\_(貴医療機関の名称)」「協力\_(協力医療機関の名称)」)を作成 し、②のフォルダに格納してください。(協力医療機関が複数ある場合はそれぞれフォルダを 作成)

⑥⑤のフォルダ内に各医療機関の報告に係る様式等のファイルを格納してください。 ⑦①~⑥までの作業完了後、電子媒体で提出してください。

### ○先進医療 B のイメージ図

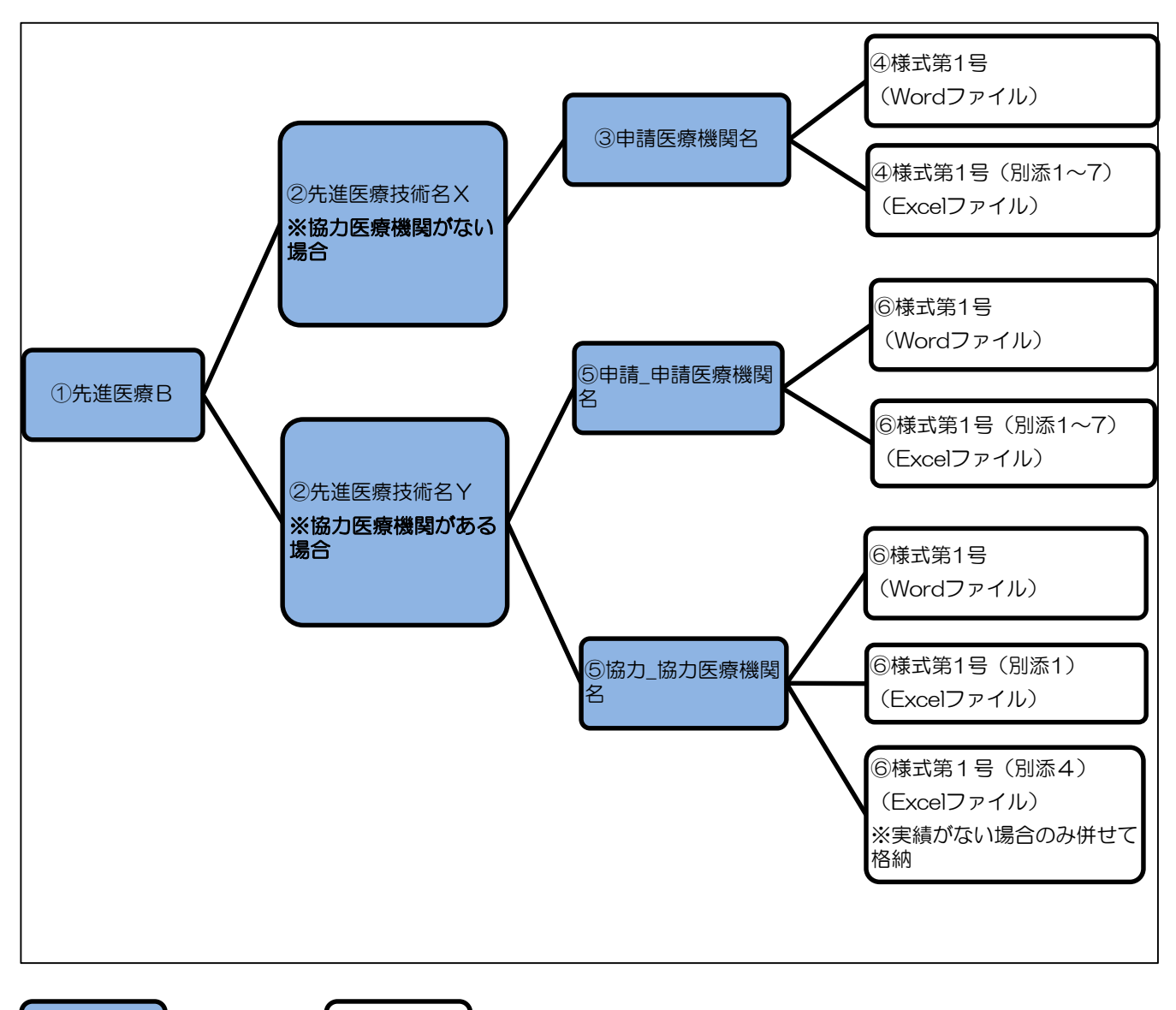

**→**フォルダ | ● Excel ファイル、Word ファイル